Android Enterprise Experts Program

# Your journey to becoming an Android Enterprise Expert

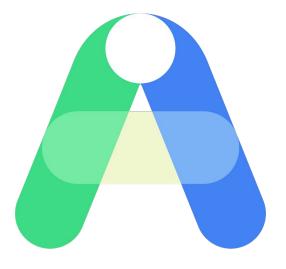

### What is the Android Enterprise Experts Program?

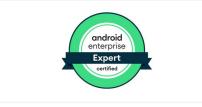

Certification

Achieve our highest certification to validate your Android Enterprise knowledge.

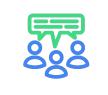

#### Community

Join the most active and knowledgeable people around the world on Android Enterprise topics.

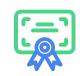

#### Commitment

Be among the few certified Android Enterprise technical people in the industry.

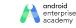

# Who should become certified as an Android Enterprise Expert?

**Everyone** is invited to become an Android Enterprise Certified Expert!

#### **Android Enterprise Partners**

#### Industries:

- Carrier/Device Resellers
- Service Providers
- EMM Providers
- OEM/Device Manufacturers

#### **Roles:**

- Sales Engineer
- Pre-Sales
- Mobility Architect
- Technical Support

#### Android Enterprise Customers & Everyone Else

Customers interested in or already using Android Enterprise, or anyone interested in the technical aspects of Android Enterprise

#### **Prerequisites:**

- Android Enterprise Associate and Professional certification
- 3+ years of mobility deployment or consulting experience
- Proficiency with at least one featured EMM

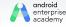

Why should you become a certified Android Enterprise Expert?

#### Obtain knowledge:

Obtain knowledge through structured courses and certification programs that help you answer technical and business problems.

#### Validate:

Validate your Android Enterprise knowledge with an industry recognized certification.

#### Improve:

Deliver quality solutions, and perform tasks faster and more effectively as an Expert to stand out from the crowd with recognized certification.

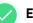

#### Expand:

Expand your job opportunities and responsibilities to advance your career.

#### Gain confidence:

Gain confidence and build self-assurance at work with your validated knowledge and skills.

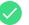

#### Establish:

Establish credibility with your peers, managers and customers.

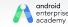

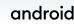

### **Partners:**

Why certify your team as Android Enterprise Experts?

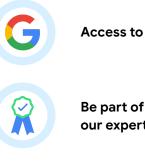

Access to raise support tickets directly to Google

Be part of the <u>Experts community</u> and interact with our experts around the world

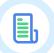

Access to exclusive Expert content and resources

Get the most knowledgeable individuals enabled with access to the most support resources directly from Google.

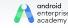

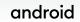

Let's complete your training and certification journey by following these 5 simple steps.

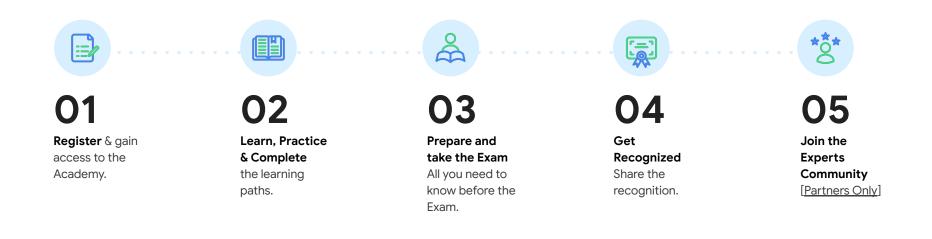

### **Step 1: Register**

#### For partners only

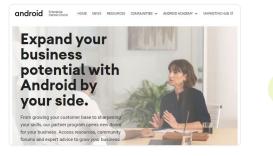

1. Register at <u>Android Enterprise</u> Partner Portal.

| -irst name                            | Last name   |
|---------------------------------------|-------------|
| MrEmployee                            | One         |
| /our email address ——                 |             |
|                                       |             |
| /our email address<br>mremployee.one@ | company.com |

#### 2. Sign in with Google

 $\rightarrow$ 

(Create a Google account with your company email, if you haven't done so).

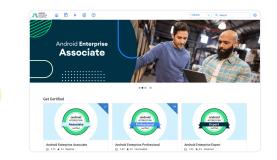

 $\rightarrow$ 

3. Access the Android Training Academy from the main menu in <u>Android Enterprise Partner Portal</u>.

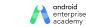

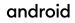

Having issues at this step? Please let us know by sending an email to ae-community@google.com

### **Step 1: Register**

For non-partners

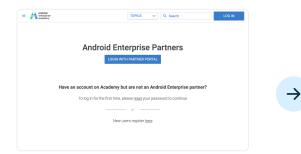

1. Go to Android Training Academy portal.

Don't have an account? Sign up here.

Username

Password

Remember Me

A . . . . . . .

 $\rightarrow$ 

Forgot Password?

3. Complete the registration process until you are able to login into <u>Android Training Academy portal</u>.

Having issues at this step? Please let us know by sending an email to <u>ae-community@google.com</u>

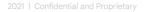

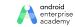

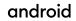

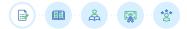

### Step 1: Login

#### For partners only

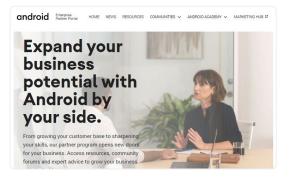

 Log in at <u>Android Enterprise Partner Portal</u>.
Access the Android Academy from the top main menu.

₽

| Remember Me |        | Forgot Password? |
|-------------|--------|------------------|
|             | LOG IN |                  |

- 1. Go to Android Training Academy portal.
- 2. Click **LOG IN** on the top right corner.
- 3. Fill up your credentials and click LOG IN.

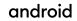

Access this from Android Enterprise Training Academy. Need help at this step? Please let us know by sending an email to ae-enablement-request@google.com

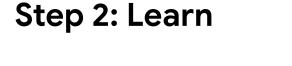

### Android Academy

Start your journey

Learn and complete **Android Enterprise** Associate and **Professional** certifications

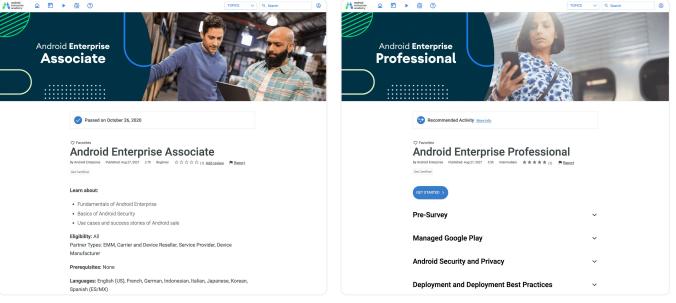

0

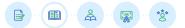

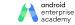

归

~-

**Final Review** 

Networking VPN and

Implementation Best

Practices Wrap Up

Certificates

and Review

Managed Google Play, Apps and Policies

Implementation Best

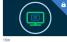

Introduction to Android

Enterprise Architecture...

Android Architecture and Implementation

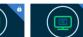

~

android

EMM Identity and Provisioning

Devices and OS

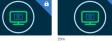

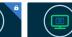

Networking VPN and Certificates

android

enterprise academy

Practices Wrap Up and...

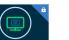

Final Review

Start your journey

### Step 2: Learn

Android Academy

Learn and complete **Android Enterprise** Architecture and Implementation course

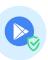

Access this from Android Enterprise Training Academy. Need help at this step? Please let us know by sending an email to ae-enablement-request@google.com

°°o

٥Ì

Managed Google Play: **Application Management** 

Introduction to Android

**Enterprise Architecture** 

and Implementation

EMM, Identity

and Provisioning

Devices and OS

and Policies

Access this from Android Enterprise Training Academy. Need help at this step? Please let us know by sending an email to ae-enablement-request@google.com

# Android Academy

Learn and complete Android Enterprise Support Engineer course

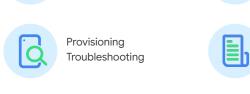

Support Framework

and Tools

Application Troubleshooting

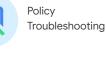

Course Review

#### Android Enterprise Support Engineer

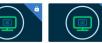

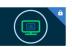

^

Android Enterprise Support Support Engineer Engineer Support... Provisioning ...

Android Enterprise Support Engineer Application...

Android Enterprise Support Engineer Policy...

Engineer Course review

Android Enterprise Support

android

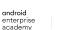

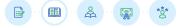

Start your journey

Step 2: Learn

### Step 2: Learn

### Practice with Labs

Learn and Become Skilled to be a certified Android Enterprise Expert by completing these training modules designed specifically to help you prepare for your next Android Enterprise Experts Certification Exam Android Enterprise **Expert** ♥ Favorites Android Enterprise Expert By Android Enterprise Published: Aug 27, 2021 3.3h Advanced ★★★★★ (1) ■ Report Get Certifier Complete the prerequisites below to access Android Enterprise Expert

Access this from Android Enterprise Training Academy. Need help at this step? Please let us know by sending an email to ae-enablement-request@google.com

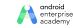

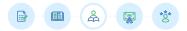

### Step 3: Prepare for the exam

### Review the Exam Preparation Guide:

- Review the prerequisites
- Understand how the exam will be conducted
- Familiarize yourself with the reference materials
- Review the courses or retake the courses, if you haven't recently

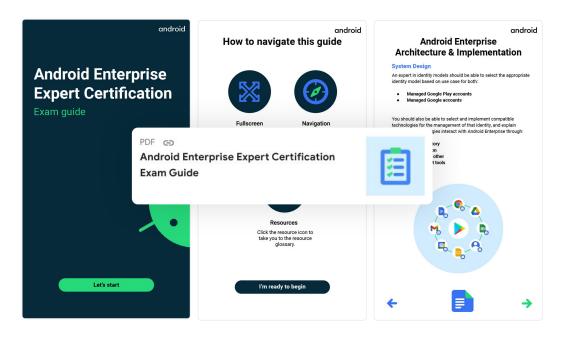

Access this from Android Enterprise Training Academy. Need help at this step? Please let us know by sending an email to ae-enablement-request@google.com

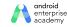

### Step 3: Exam Day

# When you are ready, start the exam from the Academy

#### **Remainder:**

- Duration: 2 hours
- 50 questions with passing score is 80%
- If you fail, you can retake the exam after 30 days

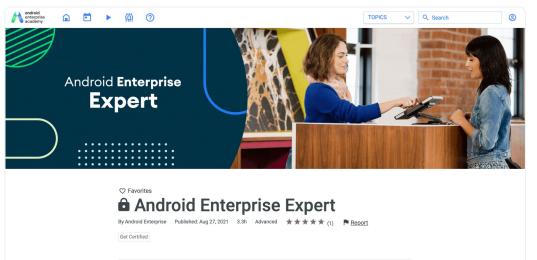

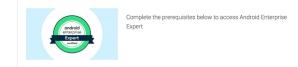

Access this from Android Enterprise Training Academy. Need help at this step? Please let us know by sending an email to ae-enablement-request@google.com

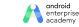

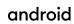

### **Step 4: Get Recognized**

| . <b>V</b> . |  |
|--------------|--|
| ت            |  |
|              |  |

**Download** your certificate from Academy or find it in your email.

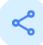

**Share** it with your company. Let your peers and your manager know.

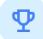

**Post** it to your social media like LinkedIn. Add the credential to your email signature.

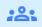

**Invite** your colleagues to get certified as well.

### android 📥 **Android Enterprise Certified Expert** Has completed the requirements to be recognized as an Android Enterprise Certified Expert David Still **Director**. Android Enterprise Certificate Number Valid until

Valid for 2 years

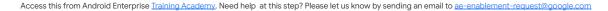

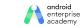

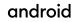

### **Step 5: Join the Experts Community**

#### For partners only

## Becoming a certified Android Enterprise Expert is the first milestone of your journey

The <u>Android Enterprise Expert Community</u> is where Experts are given the opportunity to receive the latest Android Enterprise news, interact with other experts, and receive direct support from Google.

- Raise support tickets
- Interact with other Experts
- Access unique engagement opportunities with Google

You can access the Android Enterprise Expert Community by successfully completing the Android Enterprise Experts Exam or by asking the Primary Contact of your Organization to invite you in the Android Enterprise Expert Community.

The Experts Community is accessible when your company has registered as a partner and signed an NDA and partner program agreement.

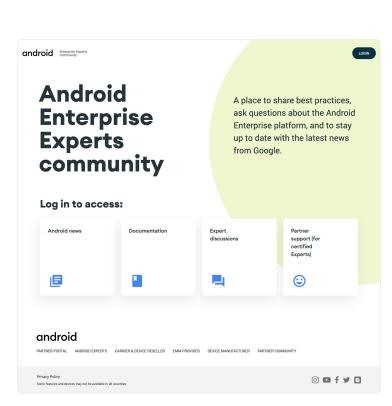

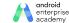

# Thank you

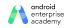

2021 | Confidential and Proprietary